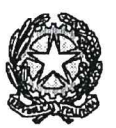

# Tribunale di Sorveglianza di Napoli Ufficio di Sorveglianza di Napoli

Nuovo palazzo di Giustizia (Torre C) – Centro Direzionale Napoli cap. 80143 Fax settore amministrativo 081/2234302

#### Ai Presidenti dei Consigli degli Ordini degli Avvocati del Distretto di Napoli e di Salerno

E.p.c.

Ai Magistrati

#### Ai Direttori e Funzionari responsabili delle Cancellerie e a tutto il Personale

Alla Corte d'Appello di Napoli

<u>Prot.</u> 875. U del 18/03/2021

#### Oggetto: LINEE GUIDA ACCESSO AI SERVIZI DI CANCELLERIA 2.0

A circa tre mesi dalla entrata in vigore della prima versione del vademecum, questo Tribunale ha ritenuto opportuno apportare quelle integrazioni e chiarimenti resesi necessari dopo un periodo di prima sperimentazione.

Preme evidenziare che punto di partenza sono state le osservazioni e le proposte avanzate dall'utenza qualificata.

L'intento, giova nuovamente sottolinearlo, è infatti quello di individuare dei percorsi chiari per accedere al servizio giustizia consapevoli che la gestione efficiente dello stesso non può prescindere, soprattutto in un contesto di scarsezza di risorse, dalla definizione di regole uniformi e soprattutto condivise da tutti gli attori del processo.

12 Dirgente Auvinistrative

 $W^*$  of fine<br>10.3.22019

# **LINEE GUIDA ACCESSO AI SERVIZI DI CANCELLERIA 2.0**

# *DEPOSITO CON VALORE LEGALE DI ISTANZE MEDIANTE INVIO SU CASELLLA PEC, COME PREVISTO DALL'ART. 24, COMMA 4, D.L. 137/2020*

*Con provvedimento del Direttore Generale dei Sistemi Informativi Automatizzati del 09 novembre 2020, pubblicato sul Portale dei Servizi Telematici, è stata data applicazione all'art. 24, comma 4, D.L. 137/2020, per la semplificazione delle attività di deposito, con valore legale, di atti, documenti e istanze in materia penale durante l'emergenza epidemiologica.* 

*A tal fine sono state attribuite dalla stessa DGSIA a questo Tribunale 2 caselle PEC: una per il Tribunale di Sorveglianza e una per l'Ufficio di Sorveglianza, pubblicate anche sul ReGIndE.* 

*depositoattipenali.uffsorv.napoli@giustiziacert.it*

*dove potranno essere depositati gli atti di competenza dell'Ufficio di Sorveglianza* 

*depositoattipenali.tribsorv.napoli@giustiziacert.it* 

*dove potranno essere depositati gli atti di competenza del Tribunale di Sorveglianza* 

*N.B. A partire dal 19 MARZO p.v. la casella PEC ruologenerale.tribsorv.napoli@giustiziacert.it non è più attiva per il deposito di atti processuali.* 

### *Il deposito ha valore legale se:*

- *inviato da pec inserita nel Registro generale degli indirizzi certificati di cui all'art. 7 del Regolamento di cui al decreto del Ministro della Giustizia 21.2.2011 n. 44;*
- *inviato agli indirizzi PEC degli uffici giudiziari destinatari indicati in apposito provvedimento del DGSIA;*
- *gli atti rispettano le specifiche tecniche, indicate nell'art. 3 del DECRETO DGSIA 9.11.2020, che di seguito si riportano:*
- *l'atto in forma di documento informatico deve essere inoltrato in formato .pdf ed ottenuto dalla trasformazione di un documento testuale;*
- *i documenti allegati all'atto del procedimento in forma di documento informatico nonché le copie di documenti analogici (dematerializzati o scansionati) possono avere una risoluzione massima di 200 dpi;*
- *le tipologie di firma ammesse sono PAdES e CAdES. Gli atti possono essere firmati digitalmente da più soggetti purché almeno uno sia il depositante;*
- *la dimensione massima consentita per ciascun deposito operato attraverso l'inoltro alla casella PEC deve essere pari a 30 MB.*

*Quando il messaggio di posta elettronica eccede la dimensione massima stabilita nel provvedimento, il deposito può essere eseguito mediante più messaggi ed è tempestivo quando è eseguito entro la fine del giorno di scadenza.* 

### *Il deposito di impugnazioni*

*Si evidenzia quanto stabilito dalla legge n. 176 del 2020 di conversione del decreto legge n. 137 del 2020 che ha introdotto significative innovazioni in merito alla possibilità di depositare atti d'impugnazione tramite posta elettronica certificata.* 

*In particolare il comma 6-bis dell' art 24 del decreto legge n. 137 dispone che "Fermo quanto previsto dagli articoli 581, 582, comma 1, e 583 del codice di procedura penale, quando il deposito di cui al comma 4 ha ad oggetto un'impugnazione, l'atto in forma di documento informatico è sottoscritto digitalmente secondo le modalità indicate con il provvedimento del Direttore generale dei sistemi informativi e automatizzati di cui al comma 4 e contiene la specifica indicazione degli allegati, che sono trasmessi in copia informatica per immagine, sottoscritta digitalmente dal difensore per conformità all'originale".* 

#### *La legge di conversione ha previsto inoltre nuovi casi di inammissibilità delle impugnazioni*

*L'art.24, comma 6- sexies ha disposto infatti che, fermo restando quanto disposto dall'art. 591 c.p.p. (restano dunque valide tutte le violazioni a pena di inammissibilità già previste dal codice di rito), sono altresì causa di inammissibilà:* 

*1) la mancata sottoscrizione digitale dell'atto;* 

*2) la mancata sottoscrizione delle copie informatiche per immagine per conformità all'originale;* 

*3) l'invio da un indirizzo di posta elettronica certificata non ricompero nei registri generali di cui all'art. 7 del Regolamento di cui al D.M. 21.2.2011, n. 44;* 

*4) la trasmissione dell'atto da un indirizzo di posta non intestato al difensore;* 

*5) la trasmissione dell'atto ad un indirizzo PEC diverso da quello indicato per l'ufficio che ha emesso il provvedimento impugnato secondo l'elenco predisposto dal DGSIA.*

*Questo Tribunale intende segnalare l'opportunità di adottare modalità operative uniformi per la trasmissione telematica dei documenti e delle istanze.* 

*Preme in particolare sensibilizzare gli Avvocati alla prassi virtuosa di nominare i file PDF trasmessi in allegato alle caselle di posta elettronica certificata in uso presso questo Ufficio.* 

*Oltre che per una corretta registrazione e successiva archiviazione degli atti, la corretta nominazione dei file consentirà anche una attività istruttoria rapida e ben strutturata, permettendo alle segreterie di sezione di individuare immediatamente a video l'elaborato che interessa.* 

*Specie nell'inoltro cumulativo di più documenti, sarebbe opportuno che ogni singolo file trasmesso inizi con un "numero" seguito dal simbolo "-" seguito dal "Cognome e nome del soggetto interessato" seguito dal simbolo "-" e completato dalla "descrizione di ciò che contiene il file".* 

*A solo titolo esemplificativo di seguito si riportano alcuni esempi di come potrebbero essere nominati - i file:* 

*1 – ROSSI MARIO – Istanza detenzione domiciliare* 

*2 – ROSSI MARIO – Nomina del difensore di fiducia* 

# *DEPOSITO SOLLECITI e ATTESTAZIONI*

*L'inoltro di solleciti, attestazioni o altra documentazione non suscettibile di registrazione dovrà essere trasmessa agli indirizzi PEC delle segreterie di sezione competenti* 

- *sez1.tribsorv.napoli@giustiziacert.it (sez. I)*
- *sez2.tribsorv.napoli@giustiziacert.it (sez. II )*
- *sez3.tribsorv.napoli@giustiziacert.it (sez. III)*
- *sez4.tribsorv.napoli@giustiziacert.it (sez. IV)*

# *DEPOSITI TELEMATICI ISTANZE LIQUIDAZIONE COMPENSI GRATUITO PATROCINIO*

*L'art. 37-bis del decreto-legge 16 luglio 2020, n. 76, recante "Misure urgenti per la semplificazione e l'innovazione digitale", ha disposto che le istanze di liquidazione potranno e dovranno essere depositate solo online.* 

*Il provvedimento del direttore generale per i sistemi informativi automatizzati del Ministero della giustizia del 6 ottobre 2020 prevede in particolare che le richieste di liquidazione vengano depositate attraverso l'esistente piattaforma "Siamm-LSG" il cui url è* **https://lsg.giustizia.it/** *o tramite il pulsante di accesso per il momento reso disponibile nell'area pubblica del Portale Servizi Telematici* **pst.giustizia.it.** 

# *RICHIESTA RILASCIO COPIE*

*La prenotazione dei servizi di copia sarà possibile attraverso l'inoltro della relativa richiesta agli indirizzi di posta elettronica certificata delle sezioni* 

- *sez1.tribsorv.napoli@giustiziacert.it (sez. I)*
- *sez2.tribsorv.napoli@giustiziacert.it (sez. II )*
- *sez3.tribsorv.napoli@giustiziacert.it (sez. III)*
- *sez4.tribsorv.napoli@giustiziacert.it (sez. IV)*

# *Si dovrà procedere all'apposizione dei diritti annullati allegando la relativa scansione*

*I difensori dovranno indicare l'indirizzo di posta elettronica certificata a cui indirizzare le copie e specificare nell'oggetto se la richiesta presenta o meno il carattere dell'urgenza.* 

*Si rappresenta che la richiesta di rilascio copie potrà essere presentata ed evasa anche in sede di appuntamento fissato per la visione del fascicolo.* 

# *INFORMAZIONI RELATIVE ALLE FASI DEL PROCEDIMENTO ED ESITO DEI PROVVEDIMENTI – APPLICATIVO SIUS –POSTAZIONE AVVOCATI*

*PER VERIFICARE LE FASI DEL PROCEDIMENTO E L'ESITO DEI PROVVEDIMENTI, IL TITOLARE DELLA DIFESA DI UN PROCEDIMENTO PENDENTE PRESSO LA SORVEGLIANZA NON DOVRÀ RECARSI FISICAMENTE PRESSO GLI UFFICI DEL TRIBUNALE DI SORVELIANZA MA REPERIRÀ LE INFORMAZIONI, NEL RISPETTO DELLA SICUREZZA E DELLA RISERVATEZZA DEI DATI TRATTATI,* 

#### *CONSULTANDO DIRETTAMENTE L'APPLICATIVO DA REMOTO.*

*Per fruire del servizio è necessario accedere al PST – Portale dei Servizi Telematici – tramite le consuete credenziali del difensore ed accedere al link che apre le porte al SIUS.* 

*N.B. QUALORA IL DIFENSORE VERIFICHI CHE L'INFORMATIVA RICERCATA NON RISULTI ESSERE ANCORA INSERITA NEL RGISTRO SIUS, LA STESSA POTRA' ESSERE RICHIESTA ALL'INDIRIZZO PEC* 

### *uffsorv.napoli@giustiziacert.it NELLE GIORNATE DI LUNEDI', MERCOLEDI' E VENERDI'*

*(RIPORTANDO CHIARAMENTE NELL'OGGETTO LA DICITURA: – INFORMATIVA ASSENTE AL SIUS)* 

*N.B. QUALORA IL DIFENSORE NON RIESCA AD ACCEDERE AL SIUS PER MANCATO COLLEGAMENTO DEL PROPRIO CODICE FISCALE ALLA PROCEDURA IN CUI E' NOMINATO, POTRA' INOLTRARE LA RICHIESTA DI COLLEGAMENTO, CORREDATA DALLA RELATIVA NOMINA, ALL'INDIRIZZO PEC* 

> *uffsorv.napoli@giustiziacert.it NELLE GIORNATE DI LUNEDI', MERCOLEDI' E VENERDI'*

*o depositoattipenali.uffsorv.napoli@giustiziacert.it (RIPORTANDO NELL'OGGETTO: – RICHIESTA DI COLLEGAMENTO ALLA PROCEDURA SIUS N.)* 

*Con riferimento alle istanze pervenute direttamente dai carceri, con provvedimento di questo Tribunale è stato chiesto alle strutture penitenziare di rispettiva appartenenza di prevedere, qualora il detenuto intenda avvalersi di un difensore di fiducia, l'indicazione del nominativo dell'avvocato designato e relativo CF.*